[Wstęp](#page-1-0) [kinem.h](#page-3-0) [Teoria](#page-7-0) [Bibliografia](#page-13-0) Bibliografia Bibliografia Bibliografia Bibliografia Bibliografia Bibliografia

K ロ ▶ K 레 ▶ K 레 ▶ K 레 ≯ K 게 회 게 이 및 사 이 의 O

# Kalkulator kinematyczny

Marcin Abram

WFAIS UJ Kraków POLAND

20 sierpnia 2009

**[Wstęp](#page-1-0) [Bibliografia](#page-13-0) Bibliografia Bibliografia Bibliografia Bibliografia** Bibliografia Bibliografia Bibliografia

**KORK EX KEY KEY YOUR** 

## Temat projektu

#### Cel

Stworzenie kalkulatora, który obliczałby maksymalny kąt wiązki produktów reakcji  $A + B \rightarrow C_1 + \ldots + C_n$ .

#### Informacje na wejściu

- Energia i masy cząstek  $A$  i  $B$ ;
- Masy cząstek  $C_1, \ldots, C_n$ ;

## Informacje na wyjściu

<span id="page-1-0"></span>• Maksymalny kąt, pod którym można zaobserwować produkty reakcji;

**[Wstęp](#page-1-0) [Bibliografia](#page-13-0) Bibliografia Bibliografia Bibliografia Bibliografia** Bibliografia Bibliografia Bibliografia

**KORK STRATER STRAKES** 

## Sposób realizacji

## **Stworzenie**

- Obiektowej klasy Ped jako czterowektorów;
- Obiektowej klasy Pchniecie jako macierzy pchnięcia Lorentzowskiego;
- Naturalnych operacji na obiektach klasy Ped i Pchniecie:
	- dodawania/odejmowanie;
	- mnożenie skalarne (pędów);
	- składanie macierzy pchnięcia z czterowektorem i operacja odwrotna;

# Dlaczego obiektowo?

- Automatyczna kontrola poprawności wprowadzanych danych (np. ujemna energia, ujemna wartość pędu, tj.  $E^2 < m^2$ );
- Ukrycie implementacji dla użytkownika (tzw. abstrakcja danych);
- Łatwość użycia;

[Wstęp](#page-1-0) [Bibliografia](#page-13-0) – ki<mark>nem.h Te</mark>oria Bibliografia Bibliografia – Bibliografia – Bibliografia – Bibliografia – Bibliografia – Bibliografia – Bibliografia – Bibliografia – Bibliografia – Bibliografia – Bibliografia – Biblio

**KORK (FRAGE) KEY GRAN** 

```
Klasa Pchniecie
```

```
class Pchniecie
{
  private:
      double M_{-}[4][4];
  public:
      Pchniecie(double gamma, double x_, double y_, double z_);
      Pchniecie(Ped pa, Ped pb);
      ~Pchniecie(){}
      // wypisanie
      double gamma();
      double beta();
      void wypisz();
      // przeciazone operatory
      double& operator() (unsigned i, unsigned j);
      double operator() (unsigned i, unsigned j) const;
      Ped operator*(const Ped &p) const;
};
```
{

[Wstęp](#page-1-0) [Bibliografia](#page-13-0) – ki<mark>nem.h Te</mark>oria Bibliografia Bibliografia – Bibliografia – Bibliografia – Bibliografia – Bibliografia – Bibliografia – Bibliografia – Bibliografia – Bibliografia – Bibliografia – Bibliografia – Biblio

KEL KARIK KEL KEL KARIK KELIK

#### Klasa Ped

```
class Ped
   private:
      double p_[5];
   public:
      Ped();
      Ped(double E, double px, double py, double pz);
      Ped(double E, double m, double x, double y, double z);
      \degreePed(){}
      // wypisz
      double E() const { return p_[0]; }
      double px() const { return p_[1]; }
      double py() const { return p_{-}[2]; }
      double pz() const { return p_[3]; }
      double pp() const { return p_[4]; }
      double p() const { return Sqrt(p_{p}[4]); }
      double mm() const { return (p_{0} | 0] * p_{0} = p_{1}(4); }
      double m() const { return Sqrt(p_[0]*p_[0] - p_[4]); }
      double ax() const { return p_{-}[1]/Sqrt(p_{-}[4]); }
      double ay() const { return p_{2}[2]/Sqrt(p_{2}[4]); }
      double az() const { return p_{2}[3]/Sqrt(p_{2}[4]); }
```
 $(\ldots)$ 

};

[Wstęp](#page-1-0) [Bibliografia](#page-13-0) – ki<mark>nem.h Te</mark>oria Bibliografia Bibliografia – Bibliografia – Bibliografia – Bibliografia – Bibliografia – Bibliografia – Bibliografia – Bibliografia – Bibliografia – Bibliografia – Bibliografia – Biblio

KEL KARIK KEL KEL KARIK KELIK

#### Klasa Ped

```
(\ldots)void wypisz();
void losuj(double E, double m);
// przeciazanie operatorow
int operator==(const Ped &p2) const;
Ped operator+(const Ped &p2) const;
Ped operator-(const Ped &p2) const;
Ped operator*(const Pchniecie &M) const;
double operator*(const Ped &p2) const;
double operator() (unsigned i) const;
```
Jak dokładnie przeciążać operatory:

http://pl.wikibooks.org/wiki/C%2B%2B/Przeciążanie\_operatorów http://www.intercon.pl/~sektor/cbx/advanced/overloading.html

[Wstęp](#page-1-0) [Bibliografia](#page-13-0) – ki<mark>nem.h Te</mark>oria Bibliografia Bibliografia – Bibliografia – Bibliografia – Bibliografia – Bibliografia – Bibliografia – Bibliografia – Bibliografia – Bibliografia – Bibliografia – Bibliografia – Biblio

**KORK (FRAGE) KEY GRAN** 

## Przykład użycia

```
Ped pa(10, 1, 1, 0, 0); // Tworzy czteropęd o E=10, m=1
Ped pb(3, -1, 1, 0); \frac{1}{2} Tworzy czteropęd {3, -1, 1, 0}<br>Ped pc = pa+pb: \frac{1}{2} Dodawanie czteropedów
                            // Dodawanie czteropedów
Pchniecie L(pa, pb); // Tworzenie macierzy pchnięcia<br>Ped lpa = L*pa; // Transformacja pchnięcia
                  // Transformacja pchnięcia
Ped lpb = L*pb;
Ped lpc = lpa + lpb;double a = lpa * lpb; // Mnożenie skalarne WEKTORÓW pędu lpa, lpb
L.wypisz(); // Wypisanie macierzy pchnięcia
Ped lpcl = lpc*L; // Transformacja odwrotna
```
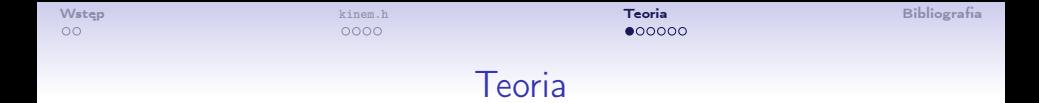

Transformacja Lorentza pędów:

$$
p_1 = p_1^*, \tag{1}
$$

$$
p_2 = p_2^{\star}, \qquad (2)
$$

$$
p_3 = \gamma (p_3^{\star} + \beta E^{\star}). \tag{3}
$$

Dla układu środka masy (CM), mamy:

$$
p_1^{\star 2} + p_2^{\star 2} + p_3^{\star 2} = p^{\star 2}.
$$
 (4)

K ロ ▶ K 레 ▶ K 레 ▶ K 레 ≯ K 게 회 게 이 및 사 이 의 O

<span id="page-7-0"></span>Po transformacji Lorentza do układu laboratoryjnego (LAB):

$$
\frac{p_1^2}{p^{*2}} + \frac{p_2^2}{p^{*2}} + \frac{(p_3 - \beta \gamma E^*)^2}{(\gamma p^*)^2} = 1.
$$
 (5)

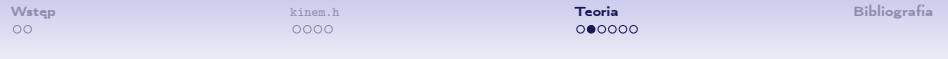

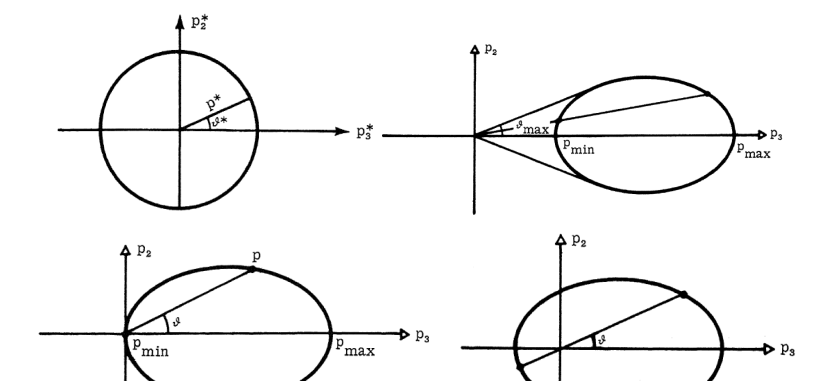

K ロ ▶ K @ ▶ K 할 ▶ K 할 ▶ | 할 | X 9 Q @

[Wstęp](#page-1-0) [kinem.h](#page-3-0) teoria [Bibliografia](#page-13-0) Bibliografia Bibliografia Bibliografia Bibliografia Bibliografia Bibliografia

Ponieważ 
$$
p_1^{*2} + p_2^{*2} + p_3^{*2} = p^{*2}
$$
 oraz  $p_3 = \gamma (p_3^* + \beta E^*)$ , to:

$$
p_{3,max} = \gamma (p^* + \beta E^*), \qquad (6)
$$

$$
p_{3,min} = \gamma(-p^* + \beta E^*). \tag{7}
$$

Wprowadzamy:

$$
v^* \equiv \frac{p_0^*}{E^*} = \frac{p_0^*}{\sqrt{p_0^{*2} + m^2}}.
$$
 (8)

**KORK STRATER STRAKES** 

Wtedy:

$$
p_{3,min} = \gamma(-p^* + \beta E^*) = \gamma p^* \left(\frac{\beta}{v^*} - 1\right) = 0, \qquad (9)
$$

jest warunkiem na to, aby elipsa przechodziła przez punkt (0, 0). Jest to jednoznaczne z warunkiem  $\beta = v^*$ .

[Wstęp](#page-1-0) [kinem.h](#page-3-0) teoria [Bibliografia](#page-13-0) Bibliografia Bibliografia Bibliografia Bibliografia Bibliografia Bibliografia

## Maksymalny kąt

Bez szkody dla ogólności możemy połóżyć  $p_1 = 0$ . Wówczac:

$$
p_2 = p_3 \tg \phi. \tag{10}
$$

**KORK STRATER STRAKES** 

Podstawiając do równania na elipsę dostajemy:

$$
\rho_3^2 \text{tg}^2 \phi + \frac{(\rho_3 - \beta \gamma E^*)^2}{\gamma^2} = \rho^{*2}.
$$
 (11)

Rozwiązując ze względu na  $p_3$  dostajemy:

$$
p_3^{(\pm)} = \frac{\beta \gamma E^{\star} \pm \sqrt{\beta^2 \gamma^2 E^{\star 2} - (1 + \gamma^2 \text{tg}^2 \phi)(\beta^2 \gamma^2 E^{\star 2} - \gamma^2 p^{\star 2})}}{1 + \gamma^2 \text{tg}^2 \phi}.
$$
 (12)

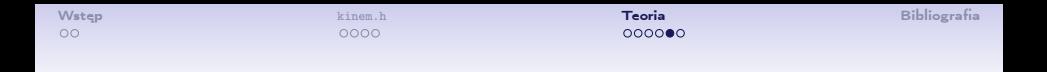

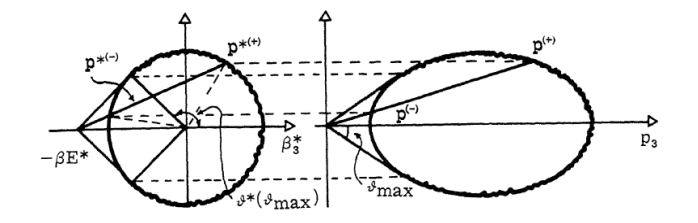

Maksymalny kąt dla zerowania się wyrażenia pod pierwiastkiem. Dostejemy:

tg<sup>2</sup>
$$
\phi_{\text{max}} = \frac{v^{*2}}{\gamma^2(\beta^2 - v^{*2})}
$$
. (13)

イロト 不優 ト 不重 ト 不重 トー 重 …

 $2990$ 

 $4$  ロ )  $4$  何 )  $4$  ヨ )  $4$  コ )

÷,

 $299$ 

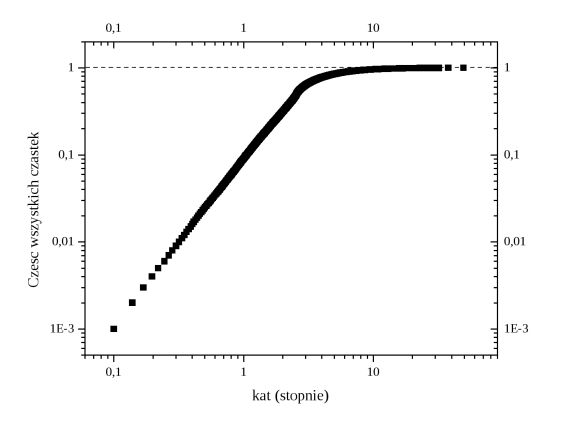

Rysunek: Część wszystkich cząstek, które mogą być zarejestrowane przez detektor o danej szerokości kątowej (w płaszczyźnie wiązki wejściowej).

[Wstęp](#page-1-0) [kinem.h](#page-3-0) [Teoria](#page-7-0) [Bibliografia](#page-13-0) Bibliografia Bibliografia Bibliografia Bibliografia

**KORK STRATER STRAKES** 

# **Bibliografia**

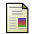

F

#### B. Hagedorn,

Relativistic Kinematics,

New York, Amsterdam, W. A. Benjamin, Inc., 1964.

Sektor van Skijlen, C++ bez cholesterolu (wersja internetowa)

<span id="page-13-0"></span>http://www.intercon.pl/∼sektor/cbx/